**Vorlesung**

# **Logik für Informatiker**

**3. Aussagenlogik**

**–Einführung: Logisches Schließen im Allgemeinen –**

**Bernhard Beckert**

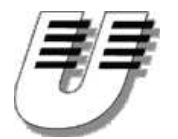

**Universität Koblenz-Landau**

**Sommersemester 2006**

# **Beispiel: Wumpus-Welt**

#### **Performance measure**

**gold** +**1000, death** <sup>−</sup>**1000** −**1 per step,** <sup>−</sup>**10 for using the arrow**

#### **Sensors**

**Smell in squares adjacent to wumpus Breeze in squares adjacent to pit Glitter iff gold is in the same square**

#### **Actuators**

**Left turnRight turn ForwardShoot (kills wumpus if facing it)**

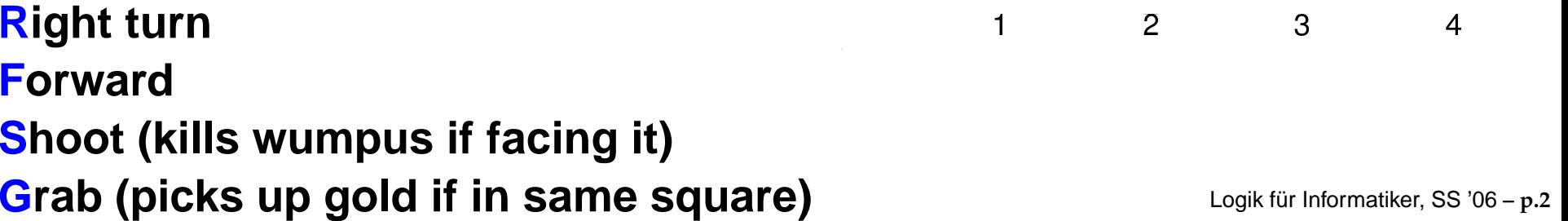

3

 $\overline{2}$ 

 $\overline{4}$ 

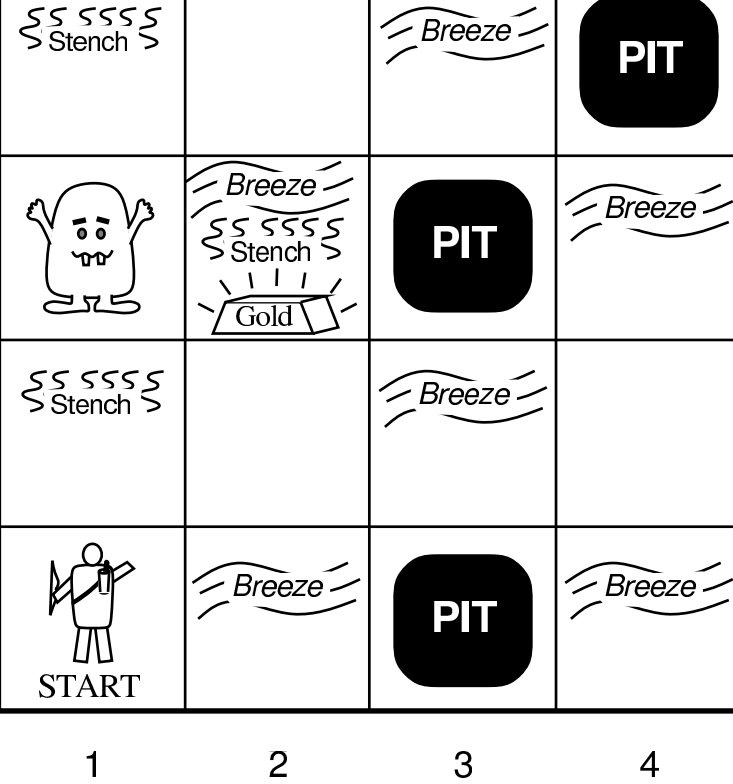

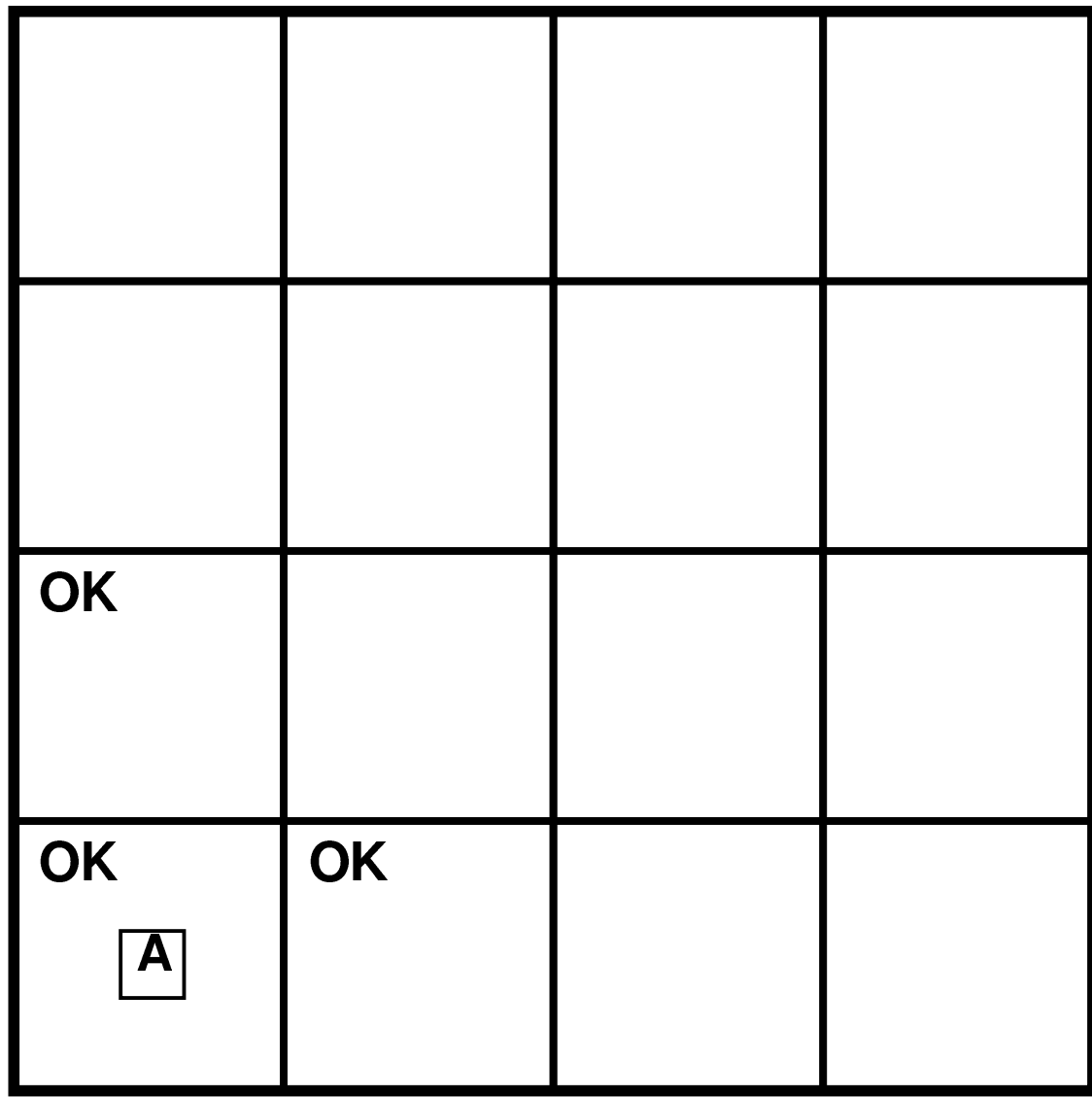

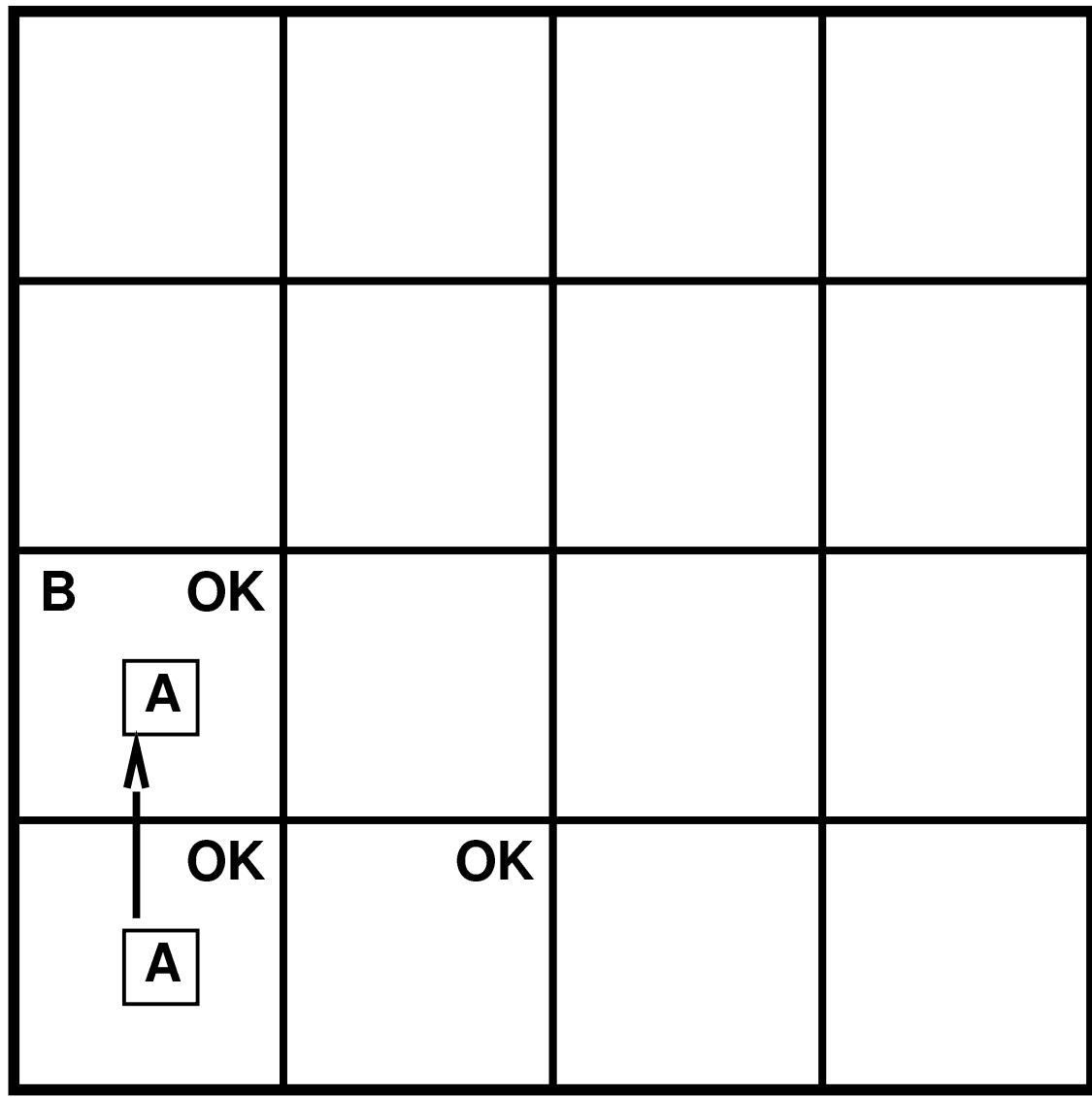

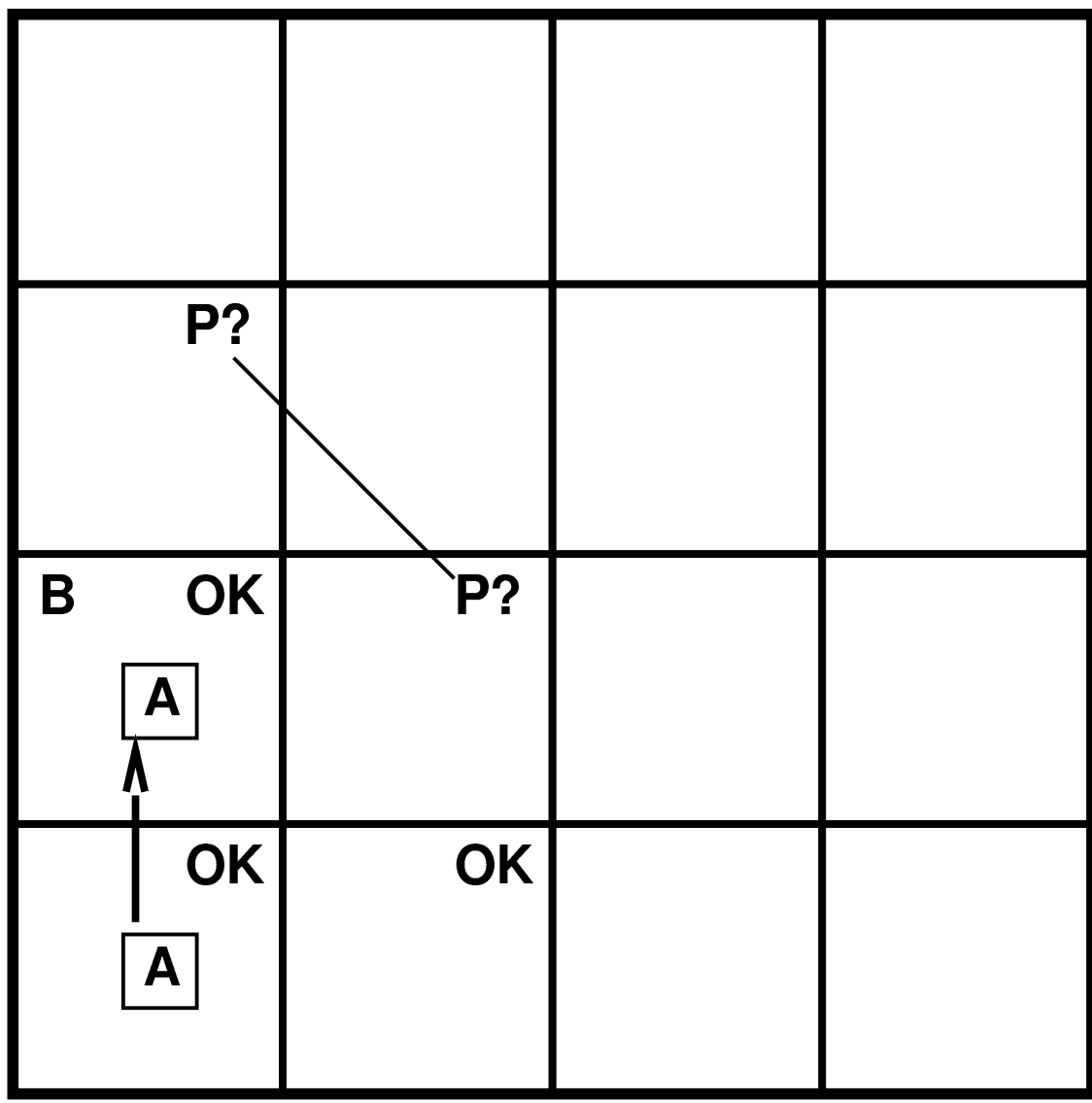

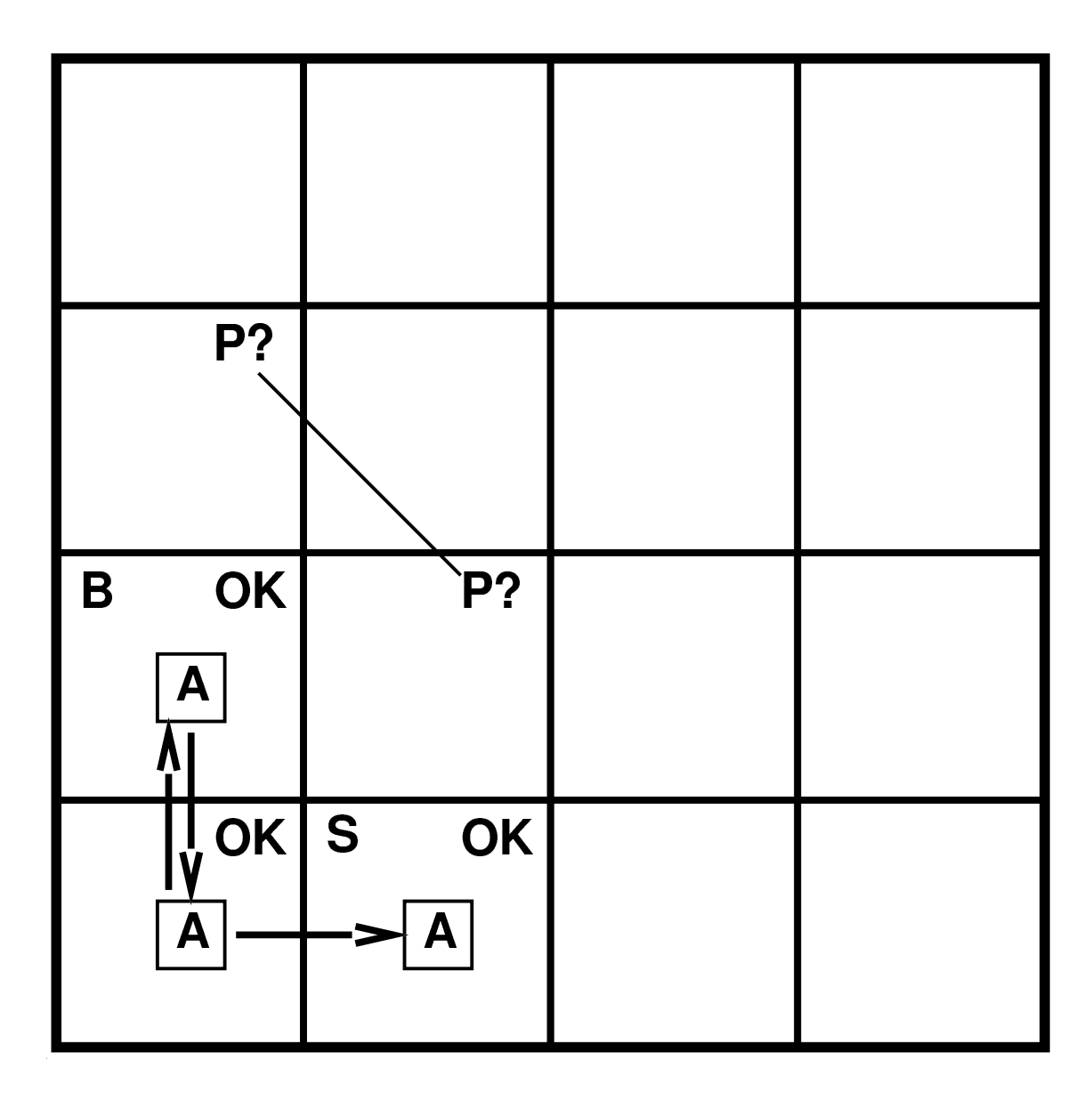

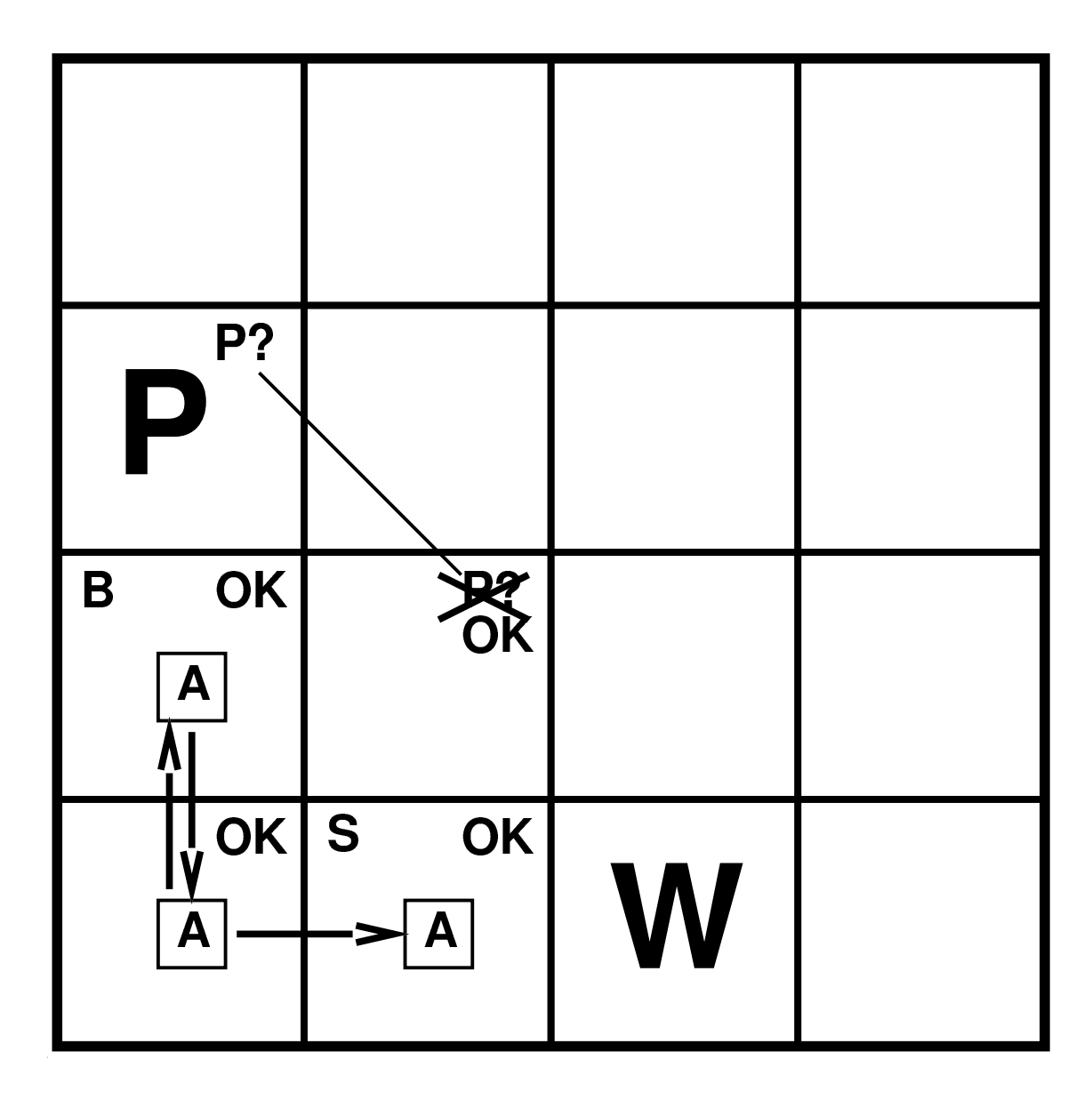

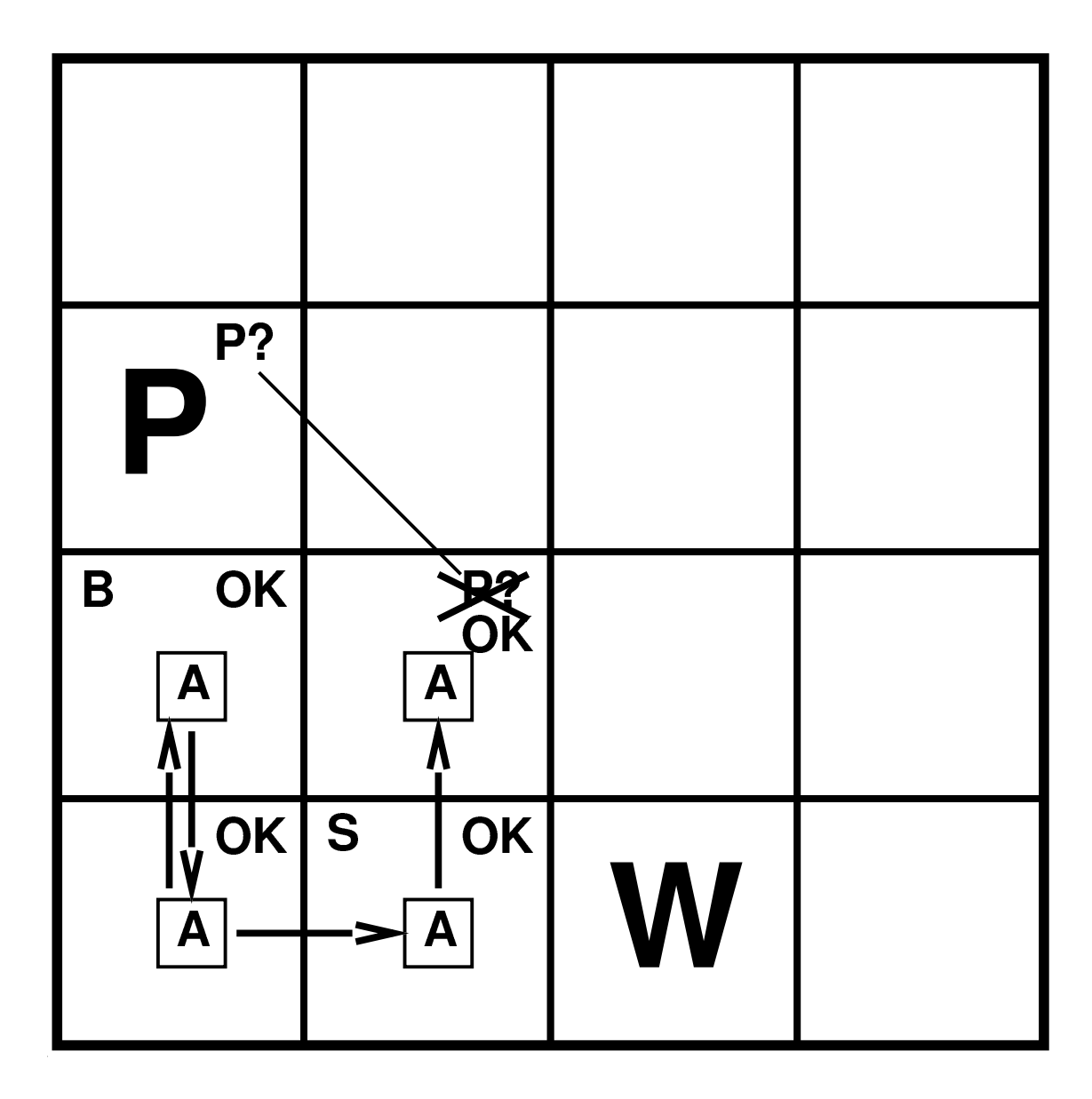

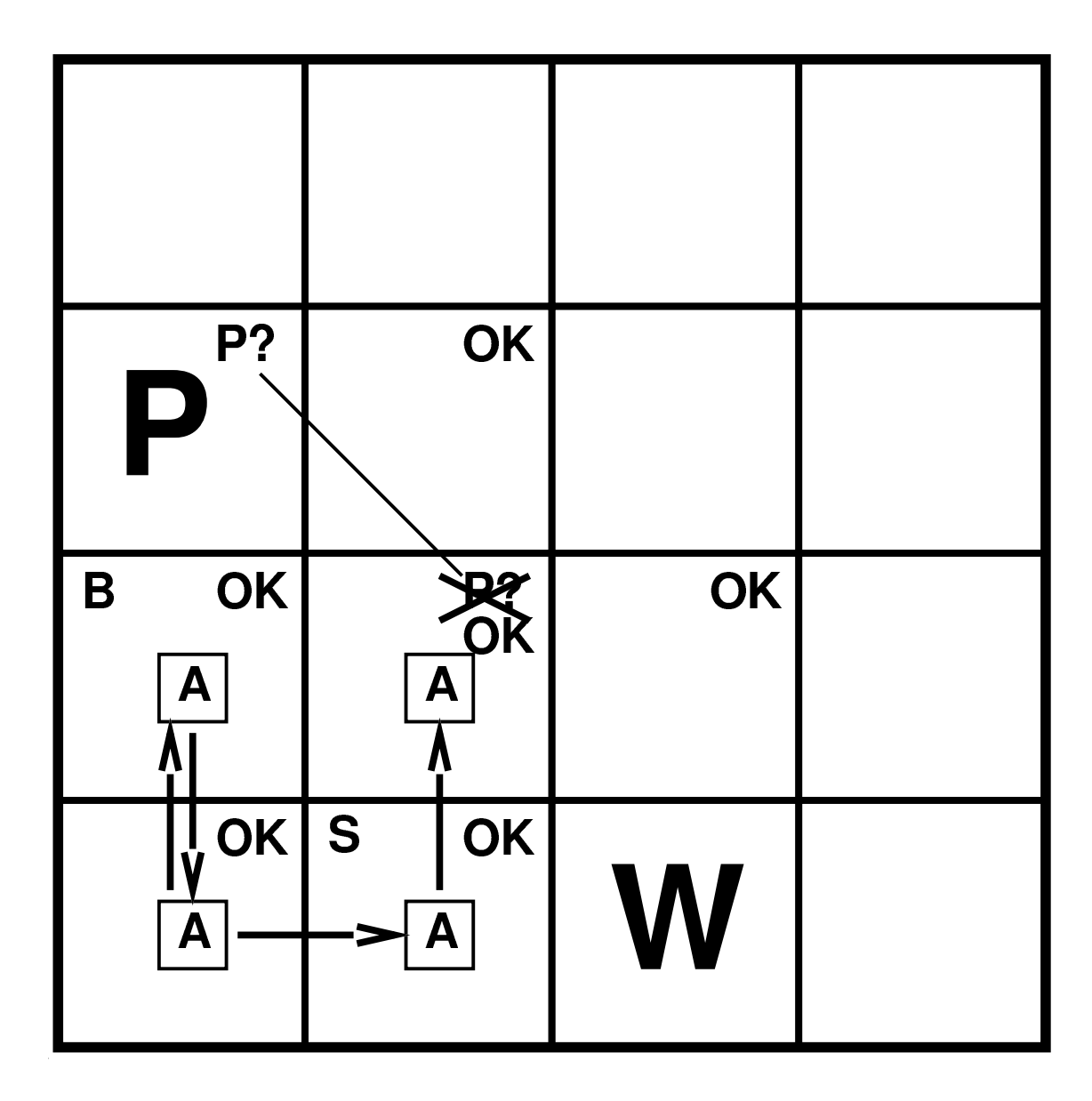

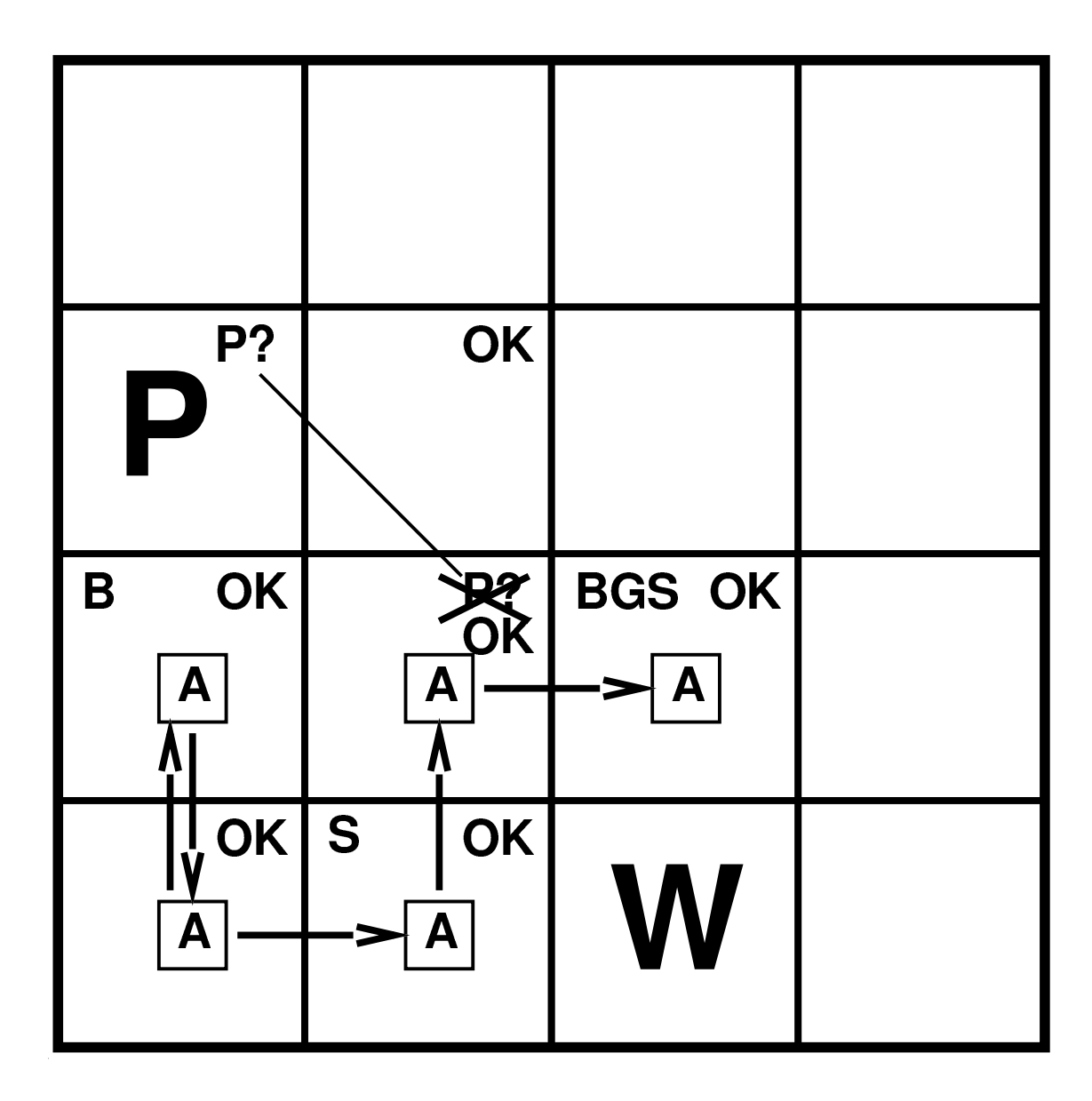

#### **Problem**

**Breeze in (1,2) und (2,1)** ⇒ **keine sichere Aktion**

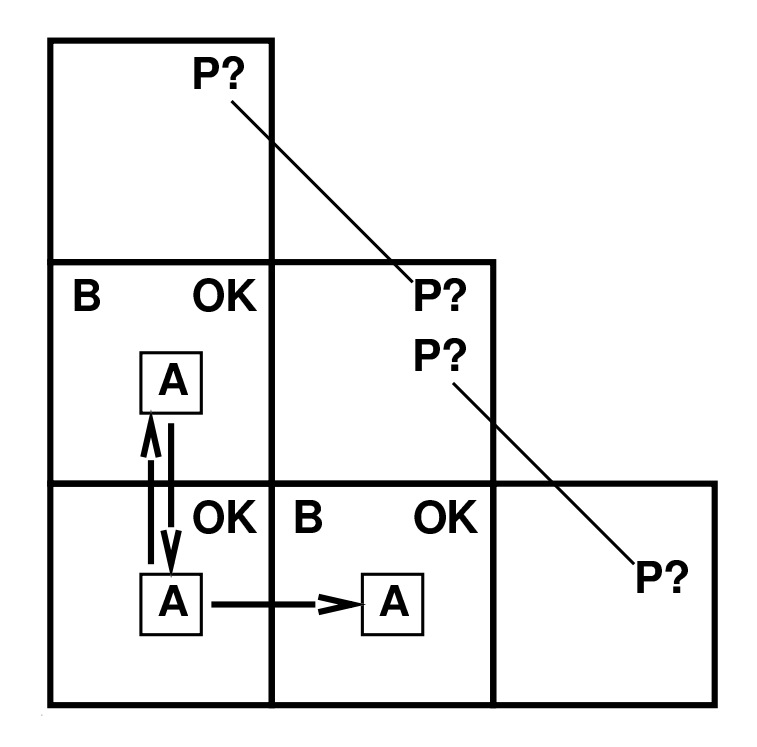

#### **Problem**

**Breeze in (1,2) und (2,1)** ⇒ **keine sichere Aktion**

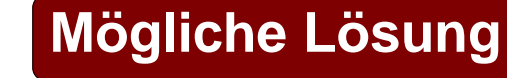

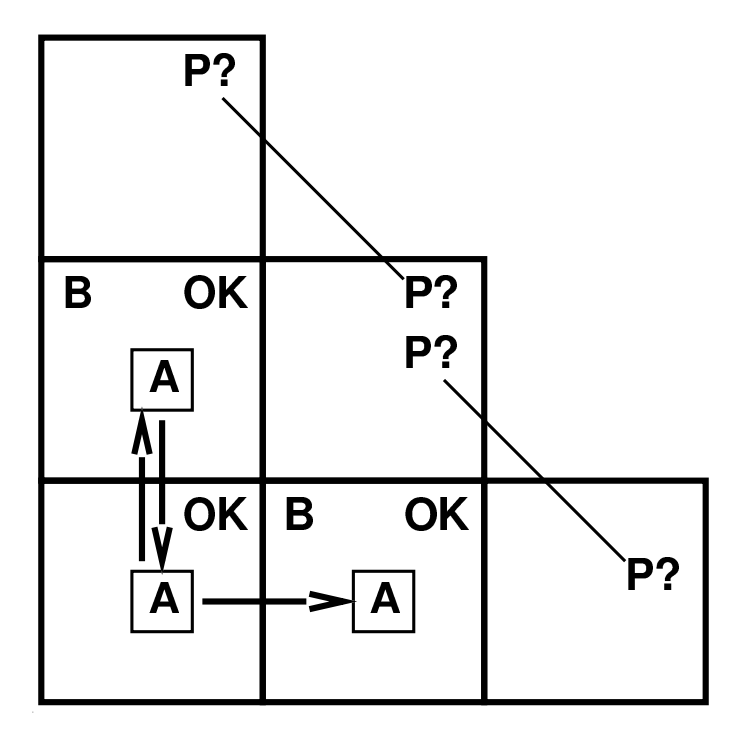

**Annahme:Gruben gleichmäßig verteilt**

**(2,2) hat Grube:**  $\textsf{Wahrscheinlichkeit}~p\textcolor{black}{=}0,86$ 

**(1,3) und (3,1) haben Gruben:**  $\textsf{Wahrscheinlichkeit}~p=0,31$ 

#### **Problem**

**Smell in (1,1)** ⇒ **keine sichere Aktion**

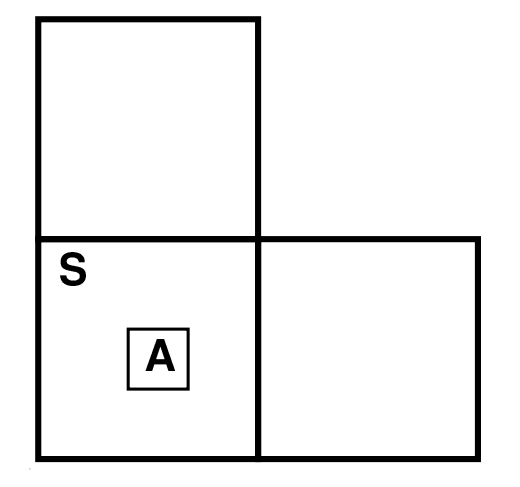

#### **Problem**

**Smell in (1,1)** ⇒ **keine sichere Aktion**

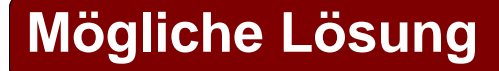

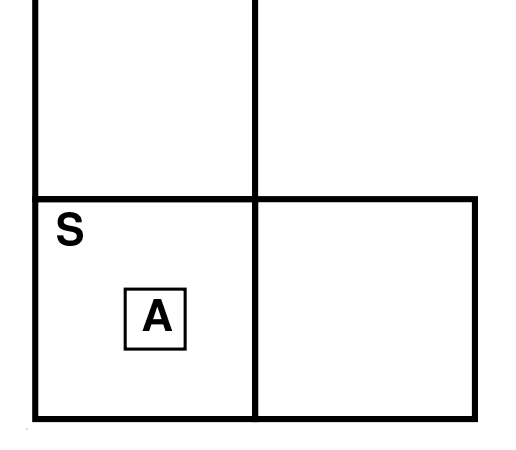

**Schieße Pfeil Wumpus war da** ⇒ **tot** ⇒ **sicher wumpus nicht da** ⇒ **sicher**

#### **Strategien für problematische Situationen**

- **Aussagenlogik findet mögliche (sichere) Aktionen**
- **Problematische Situation, wenn keine der Aktionen sicher ist**
- **Lösungsstrategien basieren nicht auf Aussagenlogik**

#### **Strategien für problematische Situationen**

- **Aussagenlogik findet mögliche (sichere) Aktionen**
- **Problematische Situation, wenn keine der Aktionen sicher ist**
- **Lösungsstrategien basieren nicht auf Aussagenlogik**

**Zunächst nicht weiter betrachtet**

### **Formale Logik**

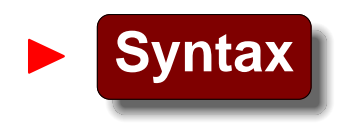

- <sup>I</sup> **Syntax – Welche Formeln?**
- - I **Semantik – Wann ist eine Formel wahr (in einer Struktur)?**

<sup>I</sup> **Deduktionsmechanismus – Ableitung neuer wahrer Formeln**

### **Formale Logik**

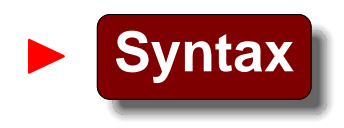

- <sup>I</sup> **Syntax – Welche Formeln?**
- I **Semantik – Wann ist eine Formel wahr (in einer Struktur)?**

<sup>I</sup> **Deduktionsmechanismus – Ableitung neuer wahrer Formeln**

**Welche Formeln sollen ableitbar sein?**

**Definition: Logische Folgerbarkeit**

#### **Formel** *A* **folgt logisch aus Formelmenge** KB

**gdw.**

*A* **ist wahr in allen Modellen, in denen** KB **wahr ist**

**Definition: Logische Folgerbarkeit**

#### **Formel** *A* **folgt logisch aus Formelmenge** KB

**gdw.**

*A* **ist wahr in allen Modellen, in denen** KB **wahr ist**

**Notation**

 $KB \models \alpha$ 

Logik für Informatiker, SS '06 **– p.<sup>8</sup>**

#### **Definition: Logische Folgerbarkeit**

#### **Formel** *A* **folgt logisch aus Formelmenge** KB

**gdw.**

*A* **ist wahr in allen Modellen, in denen** KB **wahr ist**

**Notation**

$$
KB \models \alpha
$$

**Nota bene**

**Folgerbarkeit ist eine Beziehung zwischen Formeln (Syntax), die auf Semantik basiert**

Logik für Informatiker, SS '06 **– p.<sup>8</sup>**

#### **Beispiel**

**Aus "das Hemd ist grün und gestreift"**

**folgt logisch**

**"das Hemd ist grün"**

#### **Beispiel**

**Aus "das Hemd ist grün und gestreift"**

**folgt logisch**

**"das Hemd ist grün"**

#### **Beispiel**

**Aus den Axiomen der Arithmetik und** *<sup>x</sup>* + *y* <sup>=</sup> **4**

**folgt logisch**

 $4 = x + y$ 

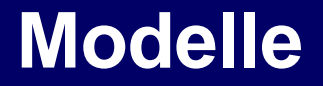

#### **Intuition**

**Modelle sind formale Strukturen,**

**bzgl. derer die Wahrheit einer Formel ausgewertet werden kann**

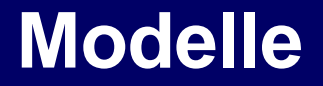

#### **Intuition**

**Modelle sind formale Strukturen,**

**bzgl. derer die Wahrheit einer Formel ausgewertet werden kann**

**Definition: Modell einer Formel**

*m* **ist Modell einer Formel** *A***, wenn** *A* **in** *<sup>m</sup>* **wahr ist**

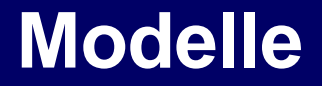

#### **Intuition**

**Modelle sind formale Strukturen, bzgl. derer die Wahrheit einer Formel ausgewertet werden kann**

**Definition: Modell einer Formel**

*m* **ist Modell einer Formel** *A***, wenn** *A* **in** *<sup>m</sup>* **wahr ist**

#### **Notation**

*M***(***A***) bezeichnet die Menge aller Modelle von** *A*

**Also:** $\colon$   $KB \models \alpha$  gdw.  $M(KB) \subseteq M(\alpha)$ 

#### **Modelle: Beispiel**

 $\,KB\,\,\,=$ 

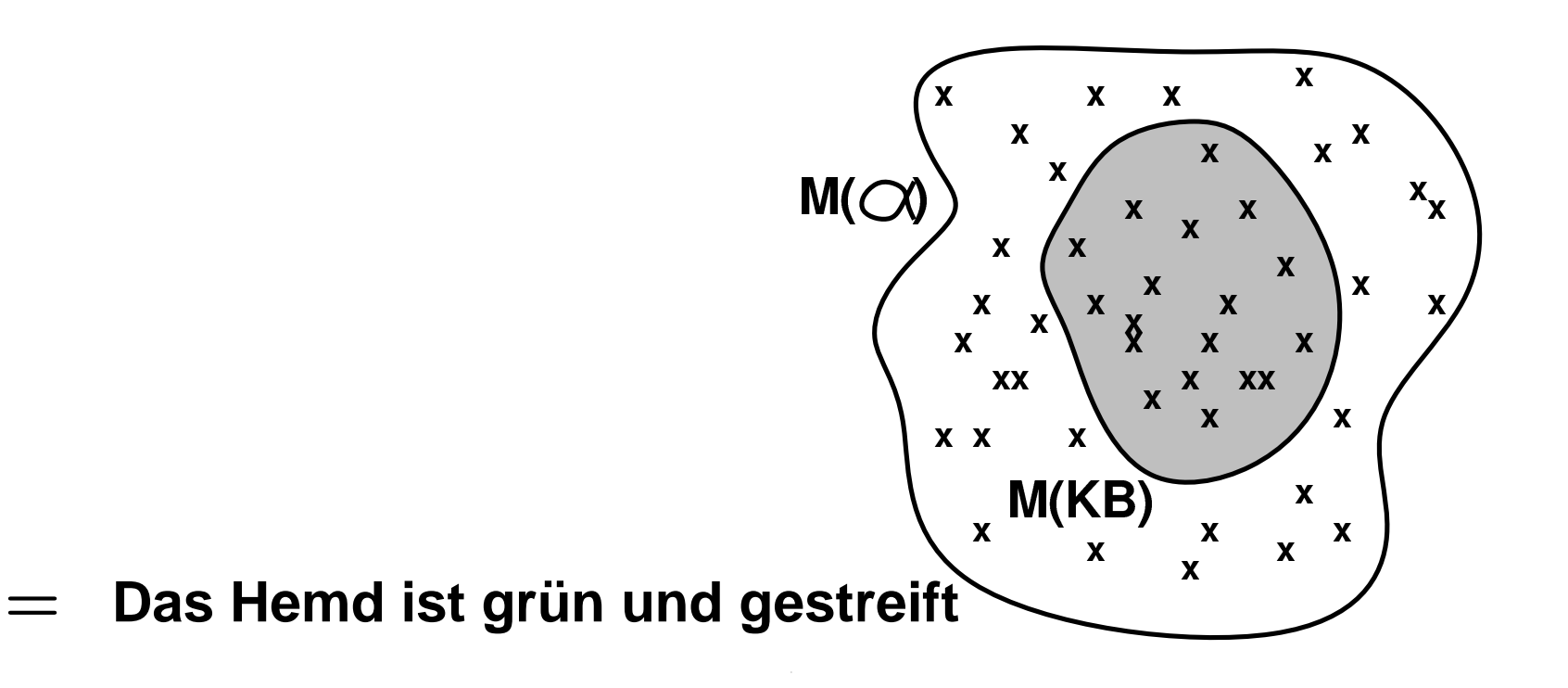

 $\alpha$  = **Das Hemd ist grün**

### **Folgerungen in der Wumpus-Welt**

#### **Situation nach**

**nichts in [1,1], gehe rechts, Breeze in [2,1]**

**Mögliche Modelle für "?"**

**(betrachte nur Gruben)**

**3 boolesche Wahlmöglichkeiten 8 mögliche Modelle**

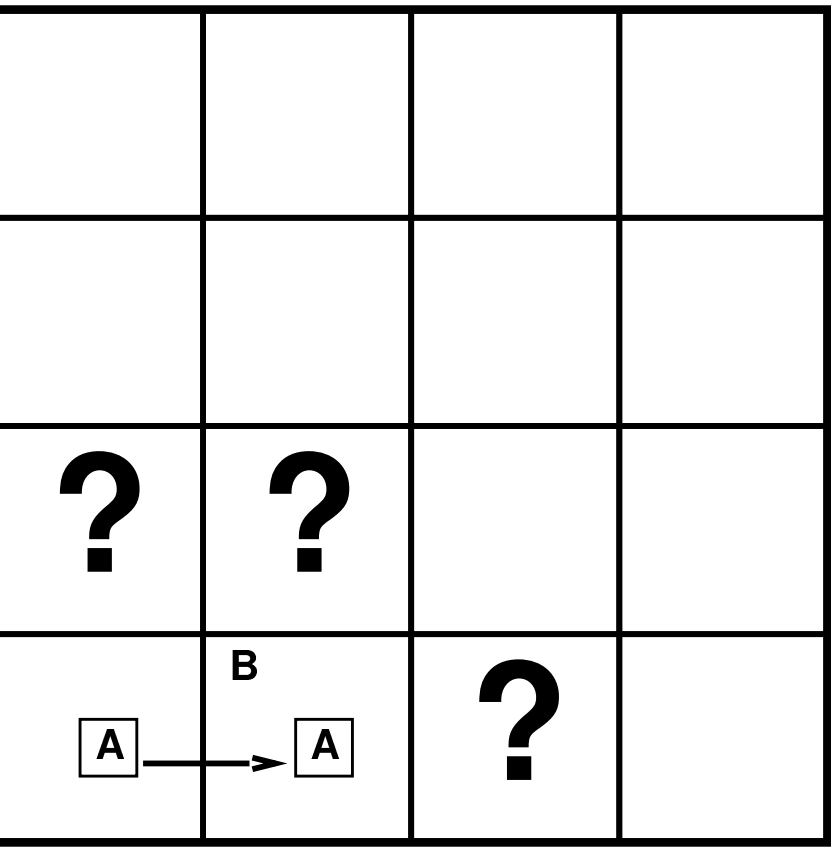

 $\sim$ 

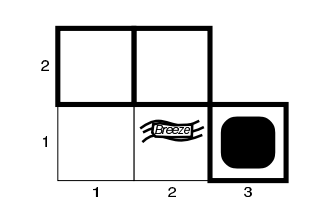

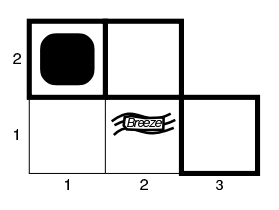

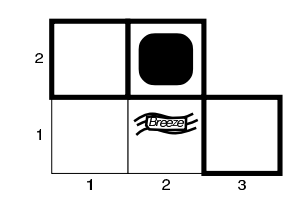

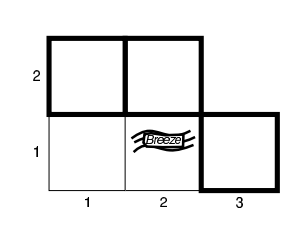

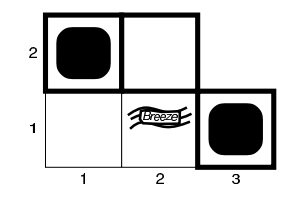

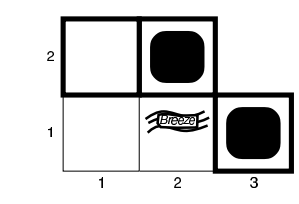

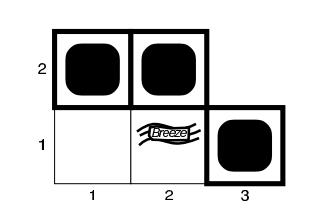

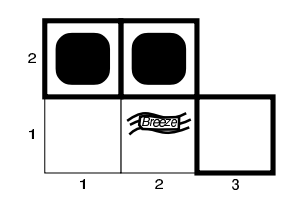

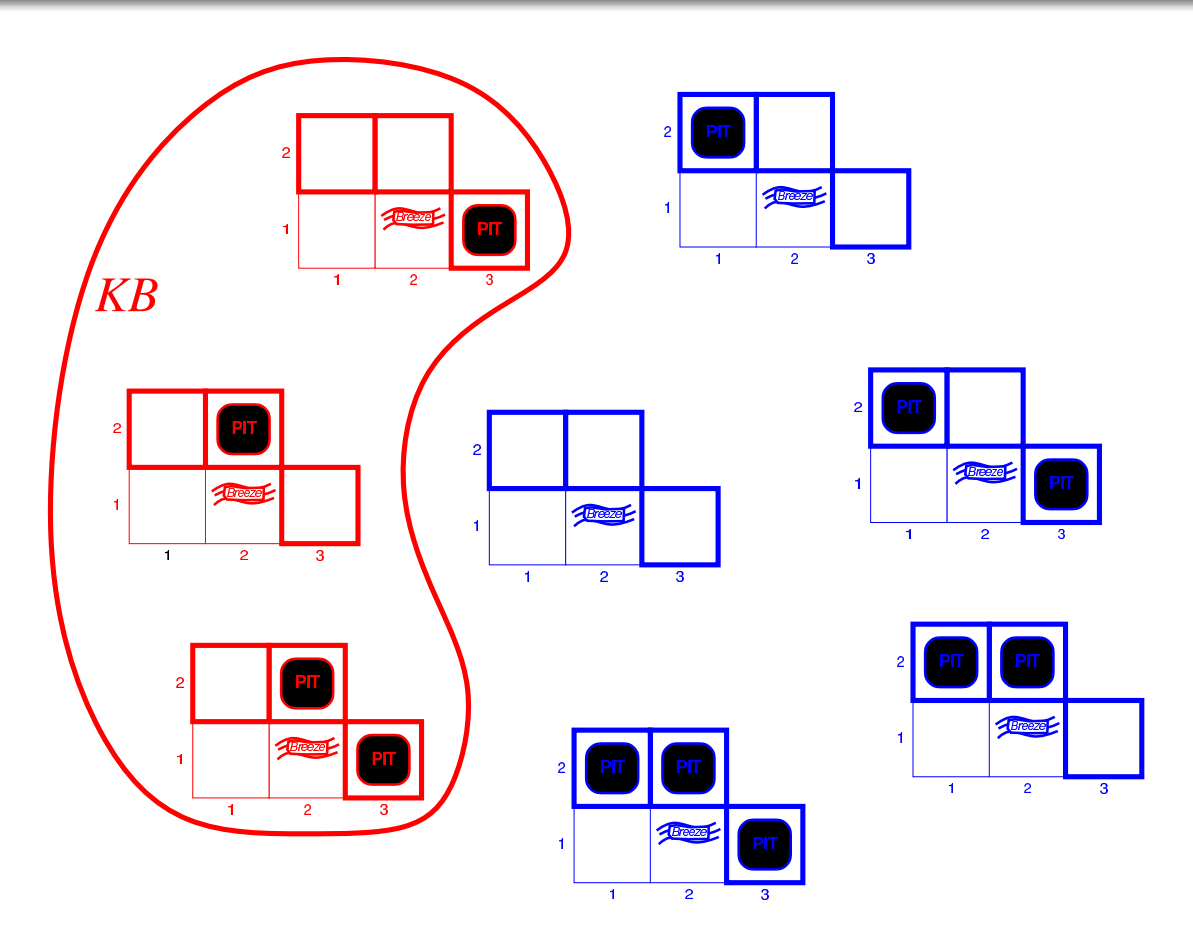

#### KB**<sup>=</sup> Regeln der Wumpus-Welt <sup>+</sup> Beobachtungen**

 $\sim$ 

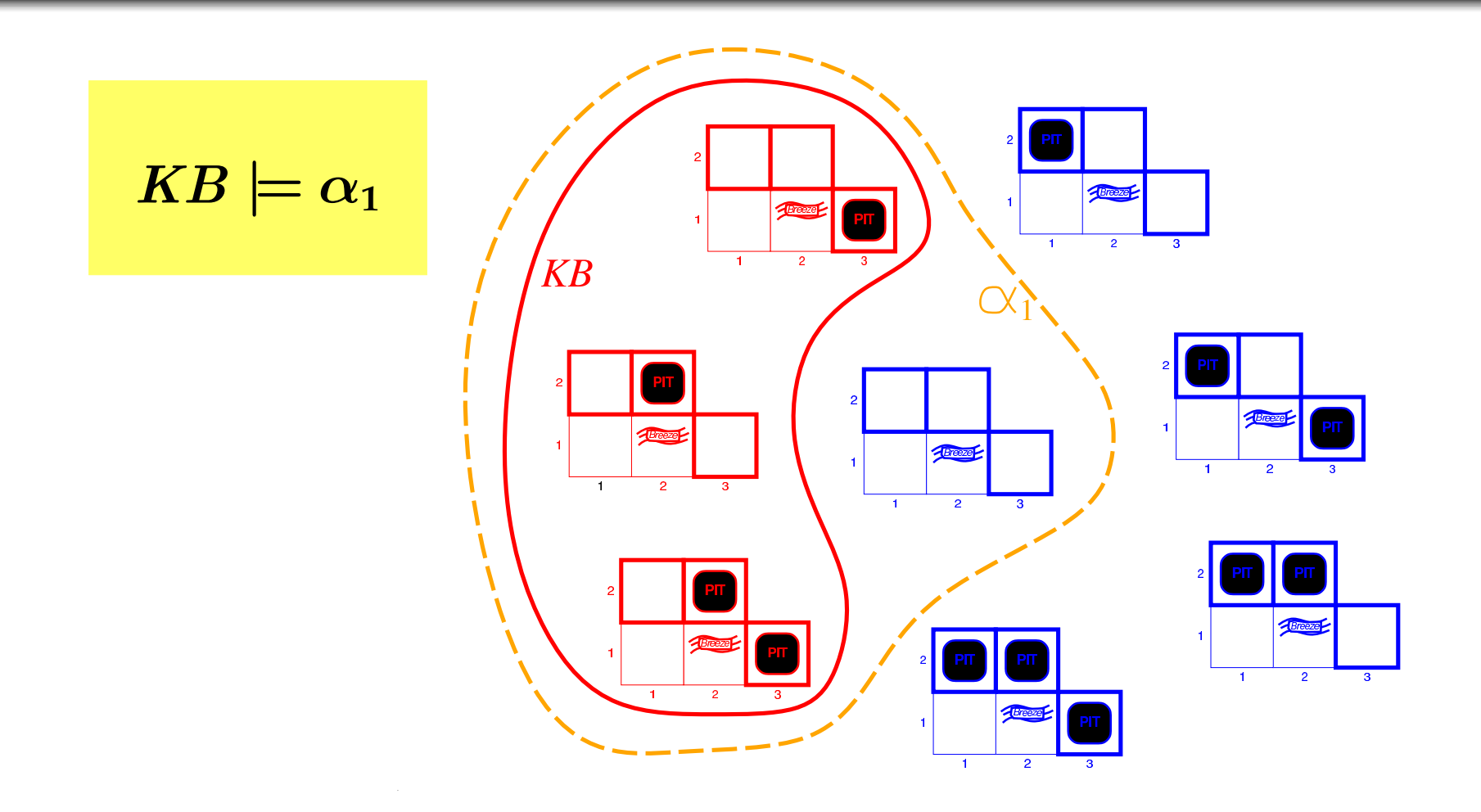

- KB**<sup>=</sup> Regeln der Wumpus-Welt <sup>+</sup> Beobachtungen**
- $\alpha_1$ **<sup>=</sup> "[1,2] ist sicher"**

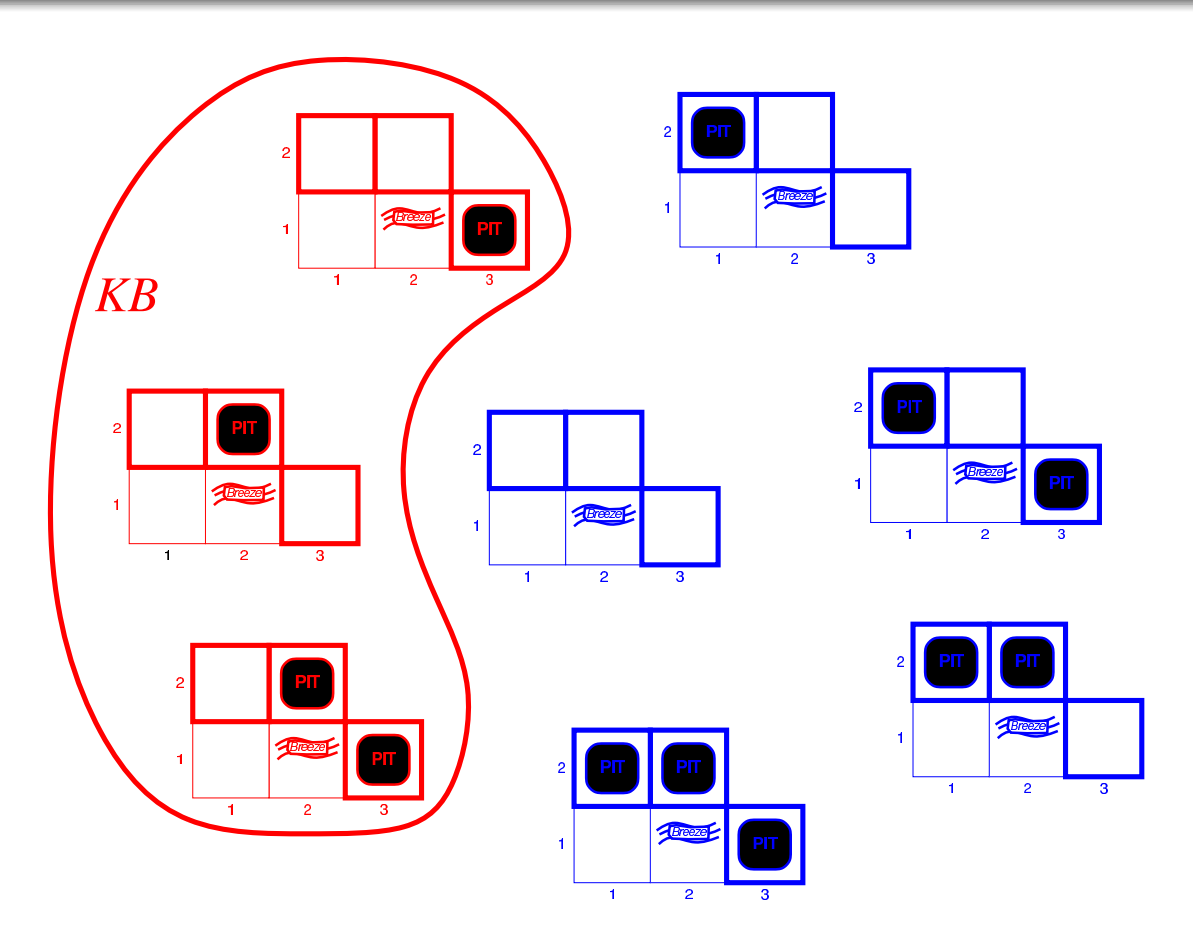

#### KB**<sup>=</sup> Regeln der Wumpus-Welt <sup>+</sup> Beobachtungen**

 $\sim$ 

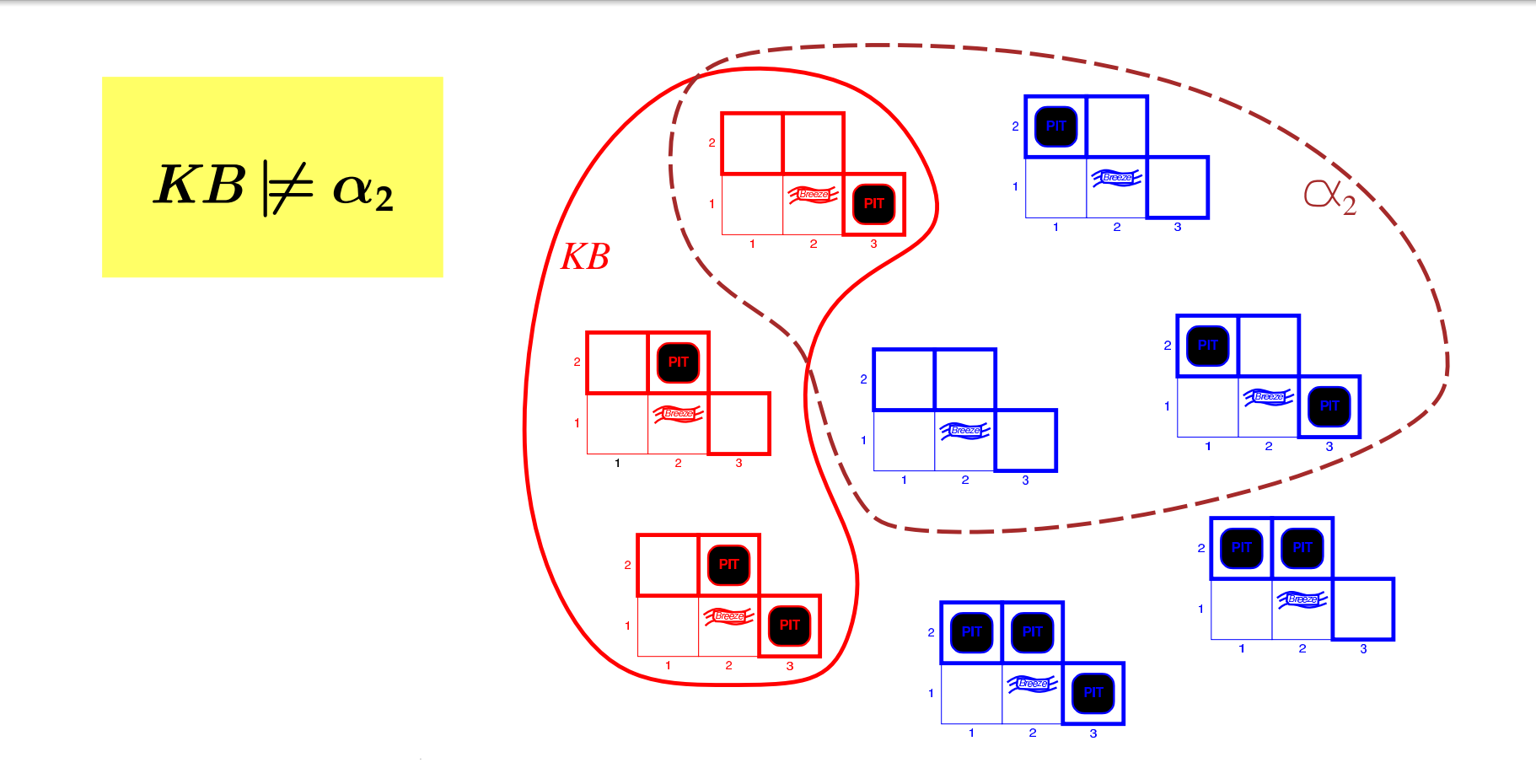

- KB**<sup>=</sup> Regeln der Wumpus-Welt <sup>+</sup> Beobachtungen**
- $\alpha_2$ **<sup>=</sup> "[2,2] ist sicher"**

#### **Ableitbarkeit**

#### **Notation**

#### $KB\,\vdash_i\, \alpha$

#### **bedeutet**

#### **Formel** α **kann aus** KB **mit Kalkül** *i* **abgeleitet werden**

#### **Ableitbarkeit**

#### **Notation**

#### $KB\,\vdash_i\, \alpha$

#### **bedeutet**

**Formel** α **kann aus** KB **mit Kalkül** *i* **abgeleitet werden**

**Definition: Korrektheit (von** *i***)**

 $\bm{W}$ enn  $\bm{KB} \vdash_i \alpha$ , dann auch  $\bm{KB} \models \alpha$ 

**Definition: Vollständigkeit (von** *i***)**

 $\textsf{Wenn } KB \models \alpha,$  dann auch  $KB \vdash_i \alpha$ 

• **Beispiel: Wumpus-Welt**

- **Beispiel: Wumpus-Welt**
- **Logische Folgerbarkeit**

- **Beispiel: Wumpus-Welt**
- **Logische Folgerbarkeit**
- $\bullet$ **Modelle**

- **Beispiel: Wumpus-Welt**
- **Logische Folgerbarkeit**
- $\bullet$ **Modelle**
- $\bullet$ **Definition: Korrektheit und Vollständigkeit**